## Facebook Pages Developer Guide

Right here, we have countless ebook Facebook Pages Developer Guide and collections to check out. We additionally find the money for variant types and along with type of the books to browse. The adequate book, fiction, history, novel, scientific research, as competently as various supplementary sorts of books are readily friendly here.

As this Facebook Pages Developer Guide, it ends stirring mammal one of the favored books Facebook Pages Developer Guide collections that we have. This is why you remain in the best website to see the incredible book to have.

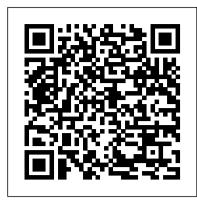

## Facebook Pages Developer Guide

Code to connect people with Facebook for Developers. Explore AI, business tools, gaming, open source, publishing, social hardware, social integration, and virtual reality. Learn about Facebook 's global programs to educate and connect developers.

Salesforce Sites Implementation Guide - Salesforce Developers Welcome to Facebook advertising! In this guide, you'll learn how to create and edit ads, set a budget for your ads and pay for your ads. We've also included some common topics that we think you'll find useful.

<u>Visualforce Developer Guide - API Documentation,</u> Developer ...

To get a Page access token, you will need a User access token. This User access token must be generated by a person who can perform the action on the Page. For example, to moderate comments the person must be able to MODERATE the Page. Send a GET request to the / {page-id} endpoint using your User access token. How to manage your Facebook business Pages | Facebook for ... Facebook helps you connect and share with the people in your life. 2020 Facebook Business Page Tutorial (For Beginners) Step by step Getting Started with the Graph API

Facebook Ads Tutorial 2020 - How to Create Facebook Ads For Beginners (COMPLETE GUIDE) In the Age of AI (full film) | FRONTLINE Promote Affiliate Links Without A Website - Trick For Beginners! Java Tutorial for Beginners [2020]

The Facebook Dilemma, Part One (full film) | FRONTLINETHE Complete Story of Destiny! From origins to Shadowkeep [Timeline and Lore explained] How to Create a Facebook Business Page: Full Tutorial, Expert Secrets \u0026 Pro-Tips Azure Full Course - Learn Microsoft Azure in 8 Hours | Azure Tutorial For Beginners | Edureka Oracle APEX Tutorial 9 - Creating a New App and User Authentication How to create a Facebook business page - step by step instructions Why you *shouldn't hit* \"*boost post*\" *on Facebook and what to do instead!* How to Make a Website in 10 mins - Simple \u0026 Easy How to Setup an Amazon Author Central Account and Author Page REST API concepts and examples How to Start a Social Media Marketing Agency (SMMA 2020) -Digital Marketing Tutorial for Beginners How To Create A Custom Facebook Landing Page For Your (Business) Profile in Timeline Facebook Business Page - Setup the RIGHT WAY Responsive Bootstrap Website Start To Finish with Bootstrap 4, HTML5 \u0026 CSS3 How to create a Facebook page for your business - Step by step tutorial (updated) Importing data in python - Fetch Data from Facebook Graph API Facebook graph api : Graph api to extract data from facebook The Secret step-by-step Guide to learn Hacking Free Course: Beginner Web Design using HTML5, CSS3 \u0026 Visual Studio Code How to Create a Facebook Page for Authors Flutter Facebook login with Example | Step By Step Guide | Flutter Tutorial Why Programmers Get No Respect from **Colleagues**? Python Tutorial - Python for Beginners [Full Course] Log into Facebook to start sharing and connecting with your friends, family, and people you know.

Facebook – log in or sign up

Learn more about our Facebook products through Developer docs. Explore Facebook documentation for AR/VR, Business, Chat, Games, Machine Learning, Monetization, Open Source & Social. Set Up Your Facebook Business Page | Facebook Business ... Until your app has been submitted and approved for public use on Messenger, page tokens only allow your Page to interact with Facebook accounts that have been granted the Administrator, Developer, or Tester role for your app. To grant these roles to other Facebook accounts, go to the 'Roles' tab of your app settings. 2 Generate a page access token

Facebook Developer Docs | Facebook APIs, SDKs & Guides Learn how to manage your Facebook Page and discover all the available tools that give you control over your business Pages. ... Ads guide. Create an ad Create a Page. Business news ... Ad specs Industries Facebook for small businesses Facebook Marketing Partners Facebook for Agencies Facebook Media Partners Facebook for Developers Facebook for ...

## **Facebook for Developers**

Create an account or log into Facebook. Connect with friends, family and other people you know. Share photos and videos, send messages and get updates.

Get Started - Pages - Documentation - Facebook for Developers A Facebook app is what links your Facebook Page to your webhook, and is where you will configure various settings for your Messenger experience, generate access tokens, and choose what events are sent to your webhook... In this guide, you will learn how to set up your Facebook app so that you can start building on the Messenger Platform.

## **Access Token - Pages - Documentation - Facebook for Developers**

Stay active: Typically, Facebook Pages perform best when you interact with your Page fans, post often, include contact details and other information and use Page Insights. What to set up Note: In response to COVID-19, businesses can announce temporary service changes on their Facebook Page and in searches on Facebook.

Facebook Pages: Create Your Business Presence on Facebook ... The amount of space available to your tab app is bounded by the outer context of Facebook. It may be configured to display with a width of 520 pixels (default) or 810 pixels. Before You Start. To read Page Tabs, you will need: A Page access token requested by a person who can perform the MANAGE task on the Page. The pages\_manage\_metadata permission; If a person is not able to perform the task on the Page, you will need the following: Facebook Pages: Create your business presence on Facebook ... Page Plugin The Page plugin lets you easily embed and promote any public Facebook Page on your website. Just like on Facebook, your visitors can like and share the Page without leaving your site. You can use the Page plugin for any Page that is not restricted, for example, by country or age. Log into Facebook | Facebook

Creating a Facebook Page allows the more than 2 billion people on

Facebook to discover your business—think of your Page as a digital storefront. Setting up a business Page is simple and free, and it looks great on both desktop and mobile. Understand the benefits of creating a Facebook Page for your business on the Advertiser Help Center.

<u>Tabs - Pages - Documentation - Facebook for Developers</u> 2020 Facebook Business Page Tutorial (For Beginners) Step by step Getting Started with the Graph API

Facebook Ads Tutorial 2020 - How to Create Facebook Ads For Beginners (COMPLETE GUIDE)In the Age of AI (full film) | FRONTLINE Promote Affiliate Links Without A Website - Trick For Beginners! Java Tutorial for Beginners [2020]

The Facebook Dilemma, Part One (full film) | FRONTLINETHE Complete Story of Destiny! From origins to Shadowkeep [Timeline and Lore explained] How to Create a Facebook Business Page: Full Tutorial, Expert Secrets \u0026 Pro-Tips Azure Full Course - Learn Microsoft Azure in 8 Hours | Azure Tutorial For Beginners | Edureka Oracle APEX Tutorial 9 - Creating a New App and User Authentication How to create a Facebook business page - step by step instructions Why you shouldn't hit \"boost post\" on Facebook and what to do instead! How to Make a Website in 10 mins - Simple \u0026 Easy How to Setup an Amazon Author Central Account and Author Page REST API concepts and examples How to Start a Social Media Marketing Agency (SMMA 2020) -Digital Marketing Tutorial for Beginners How To Create A Custom Facebook Landing Page For Your (Business) Profile in Timeline Facebook Business Page - Setup the RIGHT WAY Responsive Bootstrap Website Start To Finish with Bootstrap 4, HTML5 \u0026 CSS3 How to create a Facebook page for your business - Step by step tutorial (updated) Importing data in python - Fetch Data from Facebook Graph API Facebook graph api : Graph api to extract data from facebook The Secret step-by-step Guide to learn Hacking Free Course: Beginner Web Design using HTML5, CSS3 \u0026 Visual Studio Code How to Create a Facebook Page for Authors Flutter Facebook login with Example | Step By Step Guide | Flutter Tutorial Why Programmers Get No Respect from **Colleagues ?** Python Tutorial - Python for Beginners [Full Course] Page Plugin - Social Plugins - Facebook for Developers What is the Facebook Ads guide? To ensure that your ad looks as engaging as possible and to avoid design issues, this guide outlines the requirements for advertisements in each format and placement. Please refer to it for specs such as dimensions, file sizes and character limits.

Facebook Ads guide: Ad format specs & recommendations ... This page is also mobile-friendly. Let's add the page to the Salesforce mobile menu. Enable the page for mobile apps. From Setup, enter Visualforce Pages in the Quick Find box, then select Visualforce Pages.; Click Edit next to the SLDSPage Visualforce page in the list. Facebook - Log In or Sign Up

Creating a Facebook Page allows the more than 2 billion people on Facebook to discover your business – think of your Page as a digital shopfront. Setting up a business Page is simple and free, and it looks great on both desktop and mobile. Understand the benefits of creating a Facebook Page for your business on the Advertiser Help Centre. App Setup - Messenger Platform - Facebook for Developers Available in: Developer, Enterprise, Performance, and Unlimited Editions Salesforce Sites enforces two 24-hour rolling limits—bandwidth and service request time—which vary by organization type. Though the limits are high for active production organizations, your site could exceed the limit due to heavy traffic or pages that consume lots of bandwidth or processing time.

**Quick Start - Messenger Platform - Facebook for Developers**